## EDITORIAL

# **Scintigraphy of histopathology**

#### **Michal Kovo\***

*College of Computer Science, Sichuan University, Sichuan Chengdu, 610065, China*

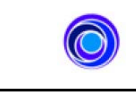

Open Access

**ARTICLE HISTORY** Received November 09, 2021 Accepted November 23, 2021 Published November 30, 2021

# **Introduction**

A Scintigraphy is an operation that includes taking a little example of tissue so it very well may be inspected under a magnifying lens. A tissue test can be taken from anyplace on, or in the body, including the skin, stomach, kidneys, liver and lungs. The term Scintigraphy is regularly used to allude to both the demonstration of taking the example and the tissue test itself.

### How Scintigraphy can be utilized

Biopsies can be utilized to research the reason for an individual's manifestations or to assist with diagnosing various different ailments. Where a condition has as of now been analyzed, a Scintigraphy can be utilized to quantify how extreme it is or at what stage it is. For instance, the aftereffects of a Scintigraphy can show how seriously an organ, like the liver, is aroused,It is difficult to be certain if a bump or development on the skin or inside the body is destructive (harmful) or non-carcinogenic (harmless) just by checking out it or feeling it,a Scintigraphy can give this data. Precluding a finding is significantly more troublesome and may require a few tests including various biopsies.

# **Kinds of Scintigraphy**

There are different kinds of Scintigraphy that can be utilized to assist with distinguishing a wide scope of medical issue. How a Scintigraphy is completed will rely upon from where the tissue test is being taken, an activity can begin with a Scintigraphy with the example being tried straight away so the specialist can do proper medical procedure utilizing the finding gave, most normally, fine needle goal or fine needle Scintigraphy is performed to gather cells. This procedure utilizes a clean, fine measure needle a needle with a

tiny distance across joined to an unfilled needle. The needle is embedded into the center of the tissue or pocket of liquid and the unclogger of the needle is pulled back to make attractions and pull out or suction cells from strong tissue, for example, a skin protuberance, or to gather liquid from a site, like a joint see present "Fine Needle Aspiration.

Different strategies in Scintigraphy

 Skin scratching, this strategy pulls a couple of cells from the outer layer of the skin (regularly utilized on flaky, or ulcerated skin, Impression smear, In this procedure, a glass magnifying instrument slide is squeezed immovably on a ulcerated injury. This permits the surface materials to be gathered and inspected under a magnifying lens, Cotton-tipped swabs. Cotton-tipped swabs are utilized to gather release and cells from clammy skin surfaces like the eye, nose, mouth, or vagina, Lavage, this method is utilized to gather cells from inside surfaces like the nasal pit, windpipe, or lung. Liquid is flushed into the area and afterward suctioned back out. Cells are gathered in the liquid and are inspected under the magnifying lens.

Sometimes, a Scintigraphy it taken realizing that careful expulsion of the entire growth is preposterous. In different cases, a little Scintigraphy can be valuable to design the careful methodology or decide whether different medicines might be utilized, along these lines expanding the possibilities of a fruitful result. Be that as it may, generally speaking, especially when it is not difficult to get great careful edges area of 'solid' tissue around the mass, it is more fitting to eliminate the entire mass. Your veterinarian will give your pet a nearby or general sedative to take tests.

© 2021 The Authors. This is an open access article under the terms of the Creative Commons Attribution NonCommercial ShareAlike 4.0 (https://creativecommons.org/licenses/by-nc-sa/4.0/).

**Contact** Michal Kovo michalkovo@gmail.com College of Computer Science, Sichuan University, Sichuan Chengdu, 610065, China